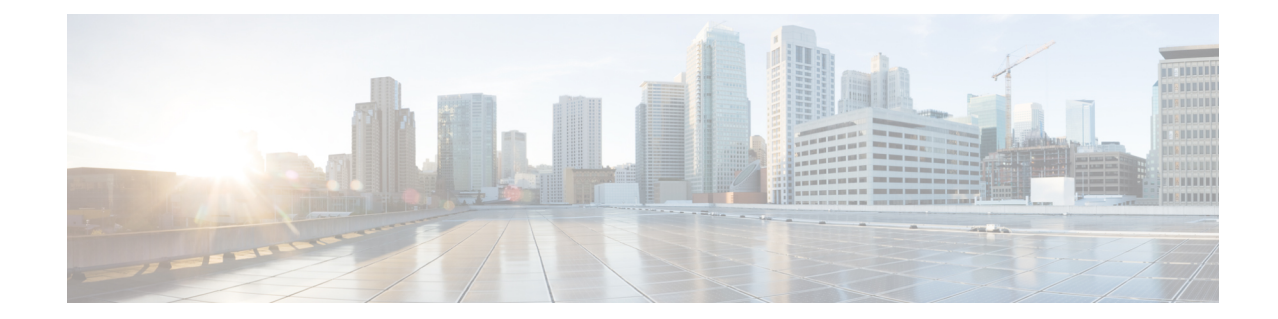

## **Peer-Server Configuration Mode Commands**

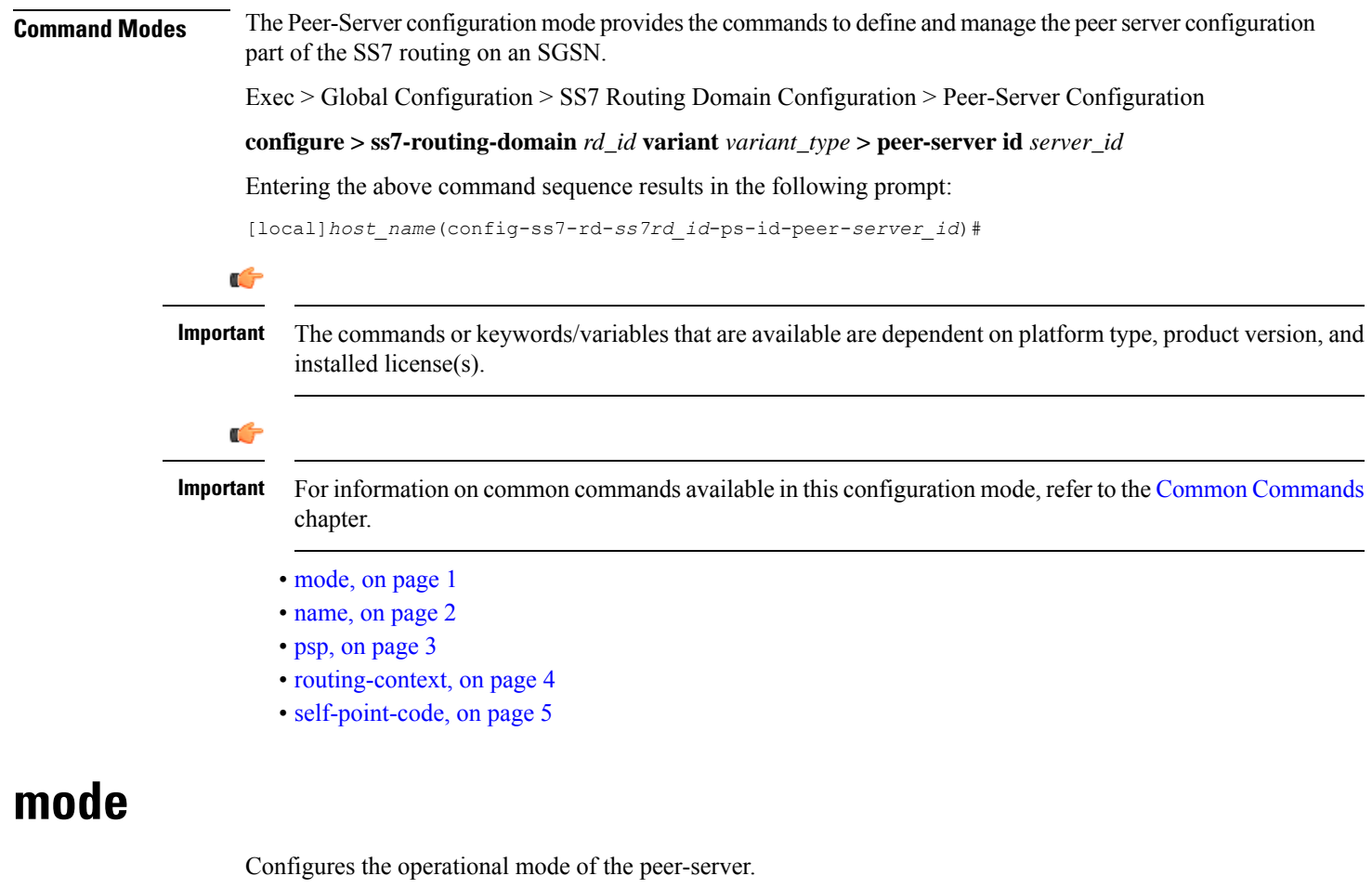

In Release 20 and later, HNBGW is not supported. This command must not be used for HNBGW in Release 20 and later. For more information, contact your Cisco account representative. **Important**

**Product** SGSN

<span id="page-0-0"></span>Ú

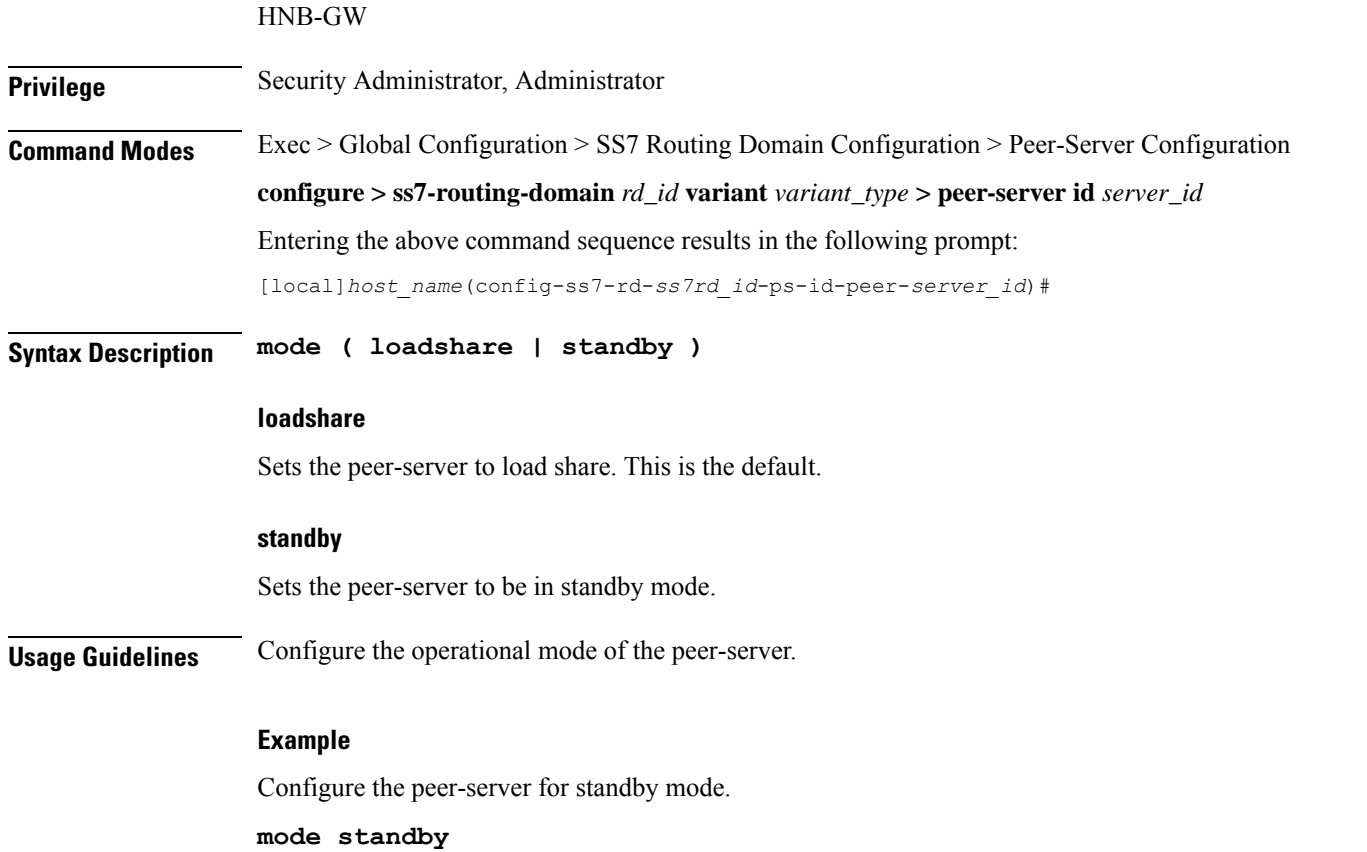

## <span id="page-1-0"></span>**name**

Defines the unique identification - the name - of the peer-server in the SS7 routing domain.

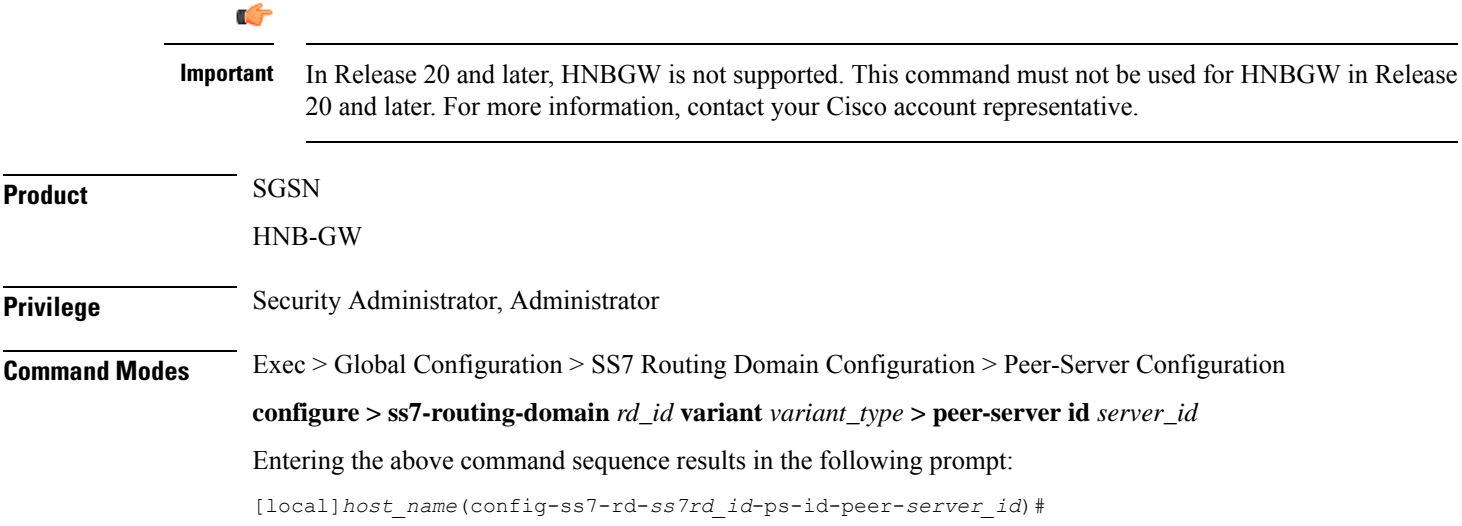

 $\mathbf{l}$ 

<span id="page-2-0"></span>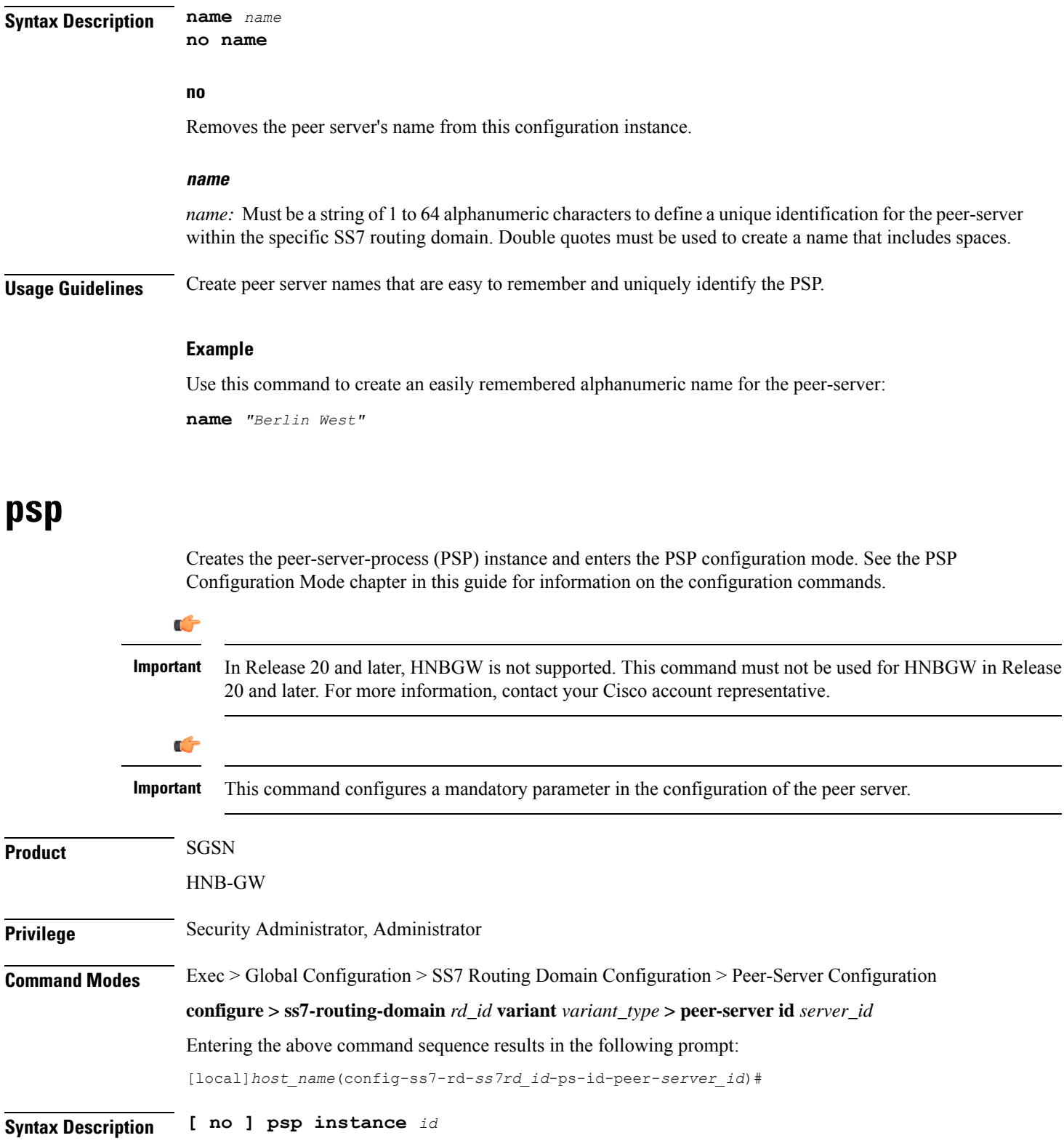

I

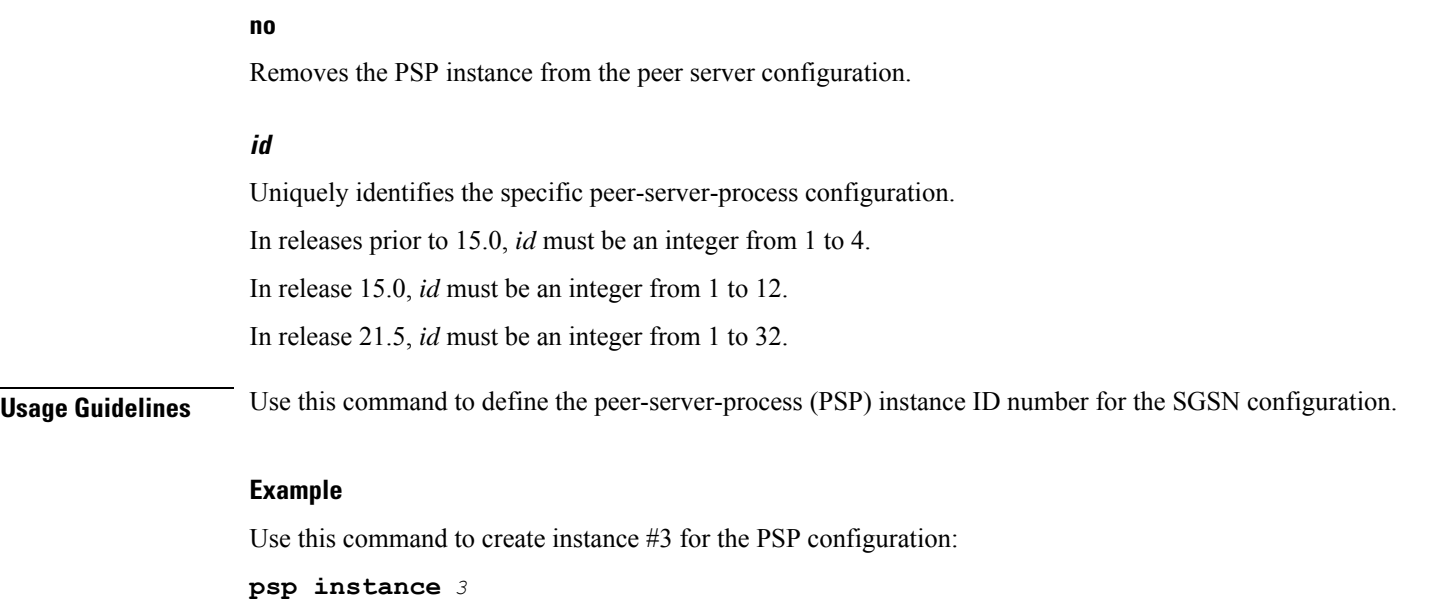

## <span id="page-3-0"></span>**routing-context**

Defines the ID of the routing context for the peer-server to use.

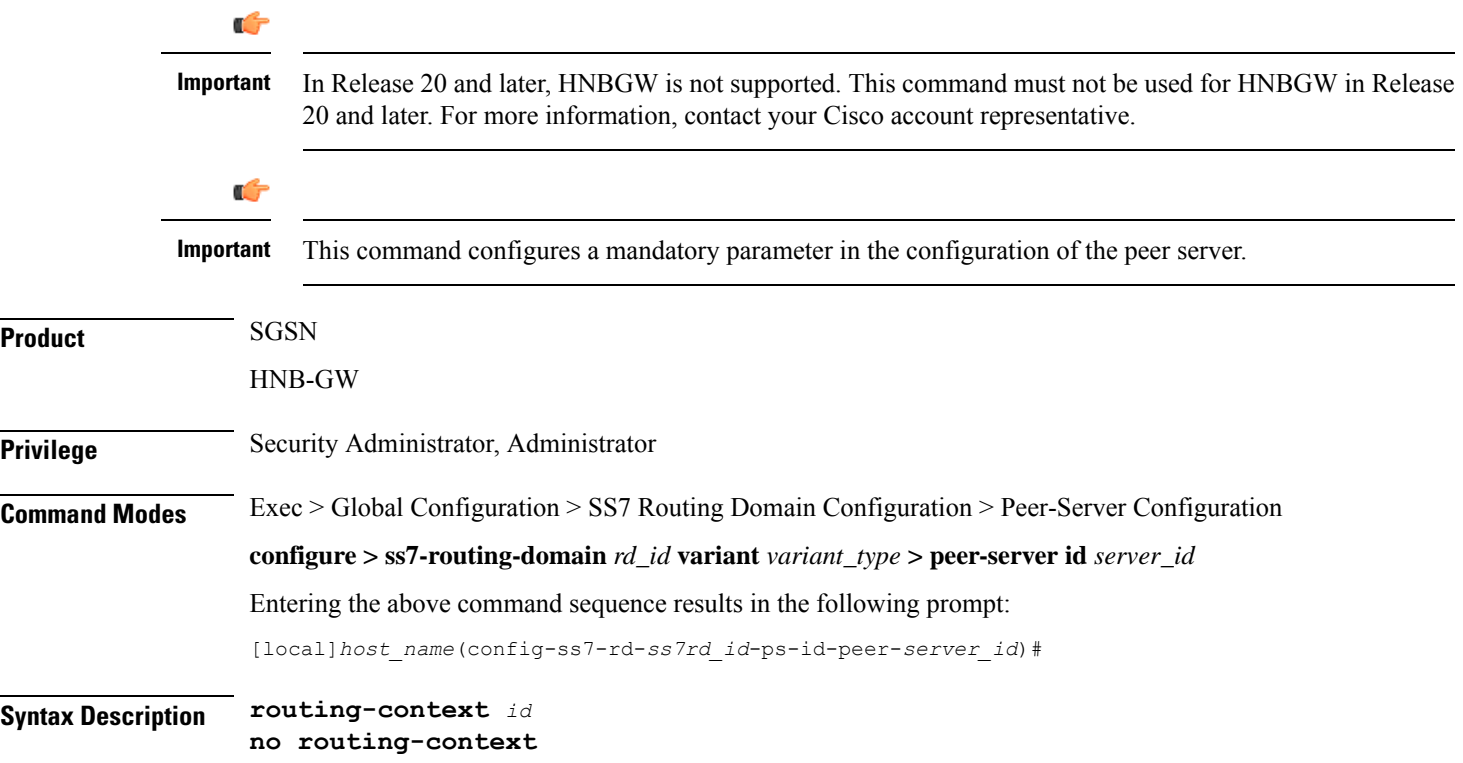

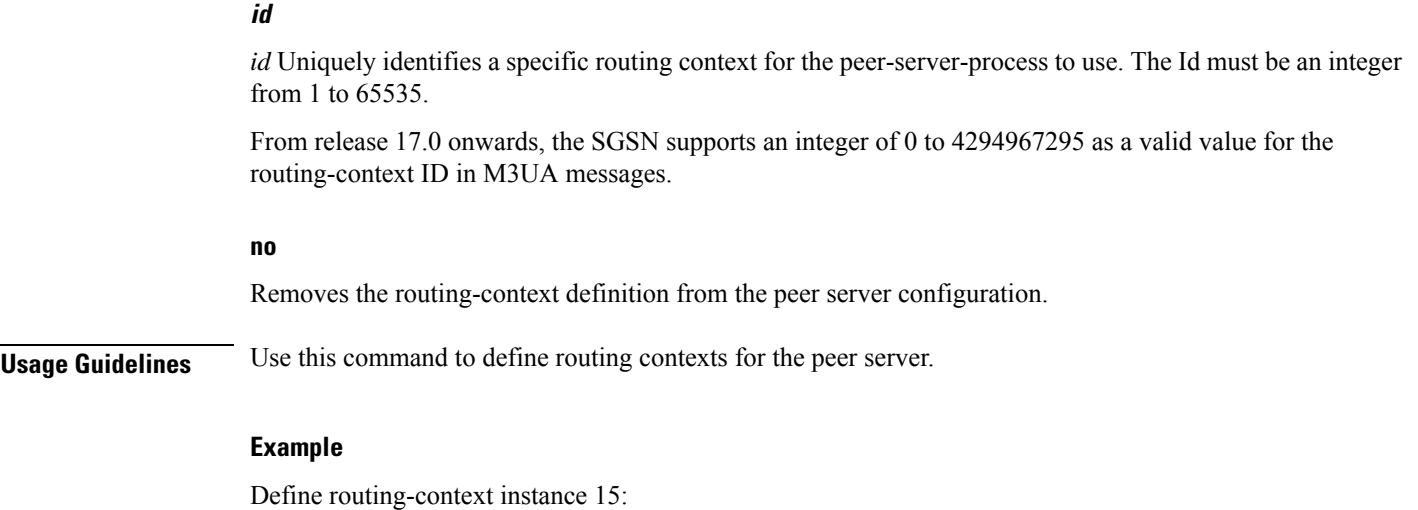

**routing-context** *15*

## <span id="page-4-0"></span>**self-point-code**

 $\overline{\phantom{a}}$ 

پ

This command defines the point-code to identify the SGSN as a peer server.

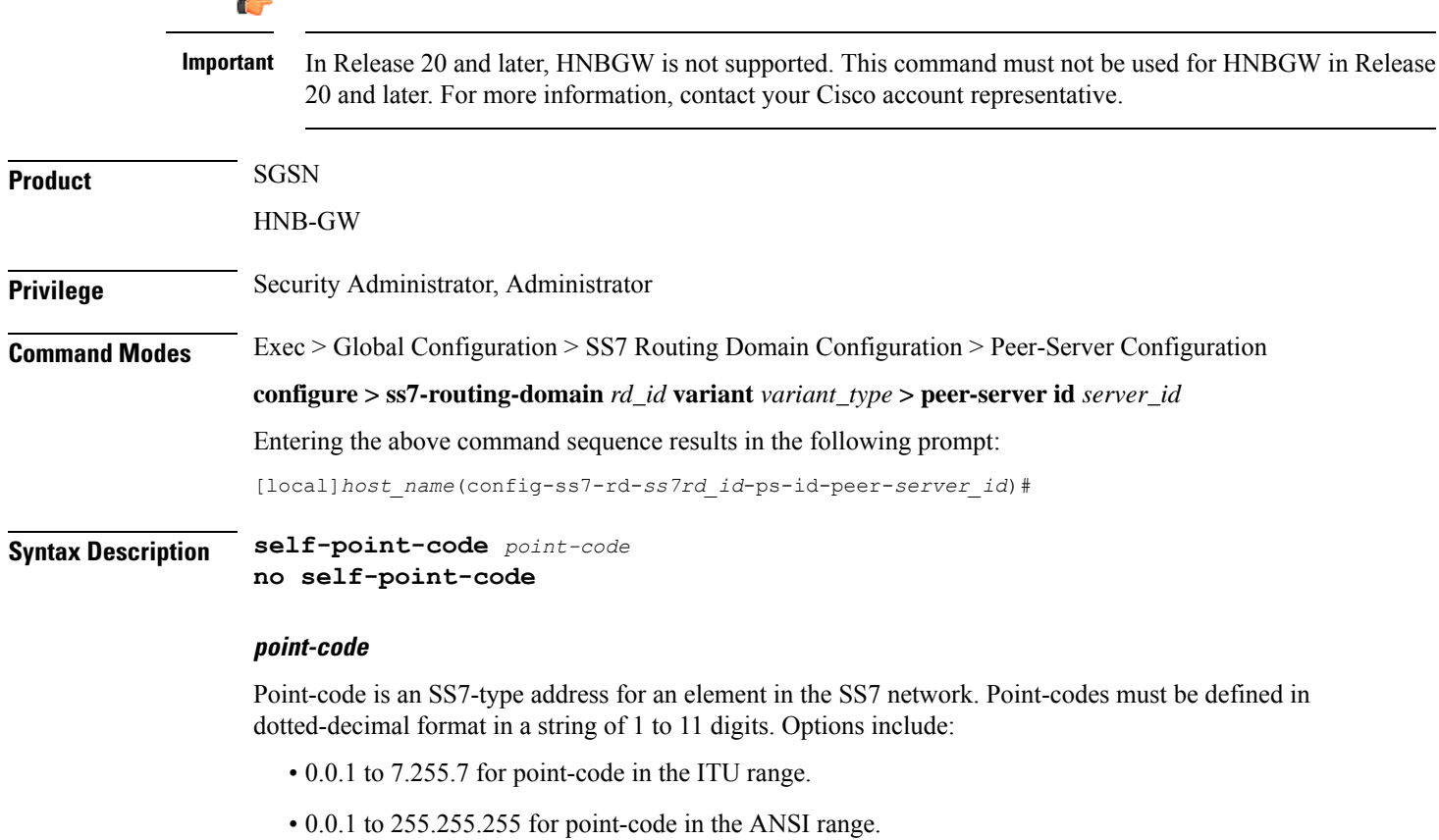

 $\mathbf I$ 

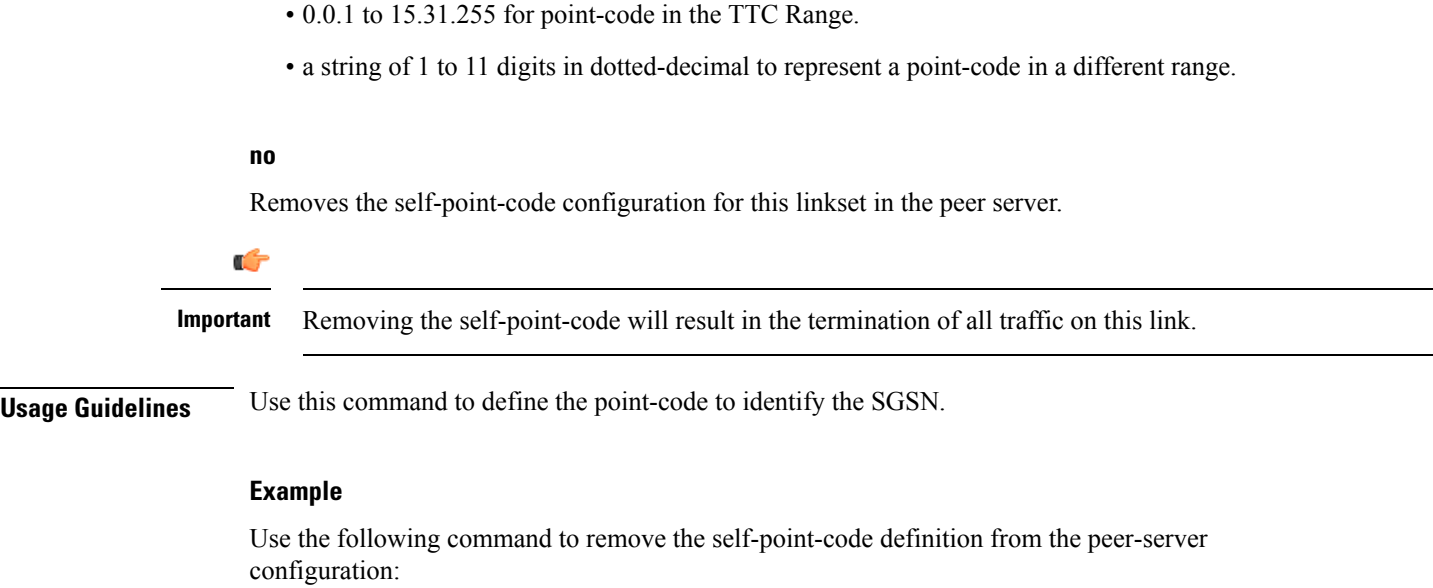

**no self-point-code**